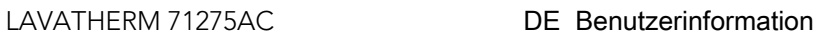

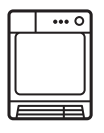

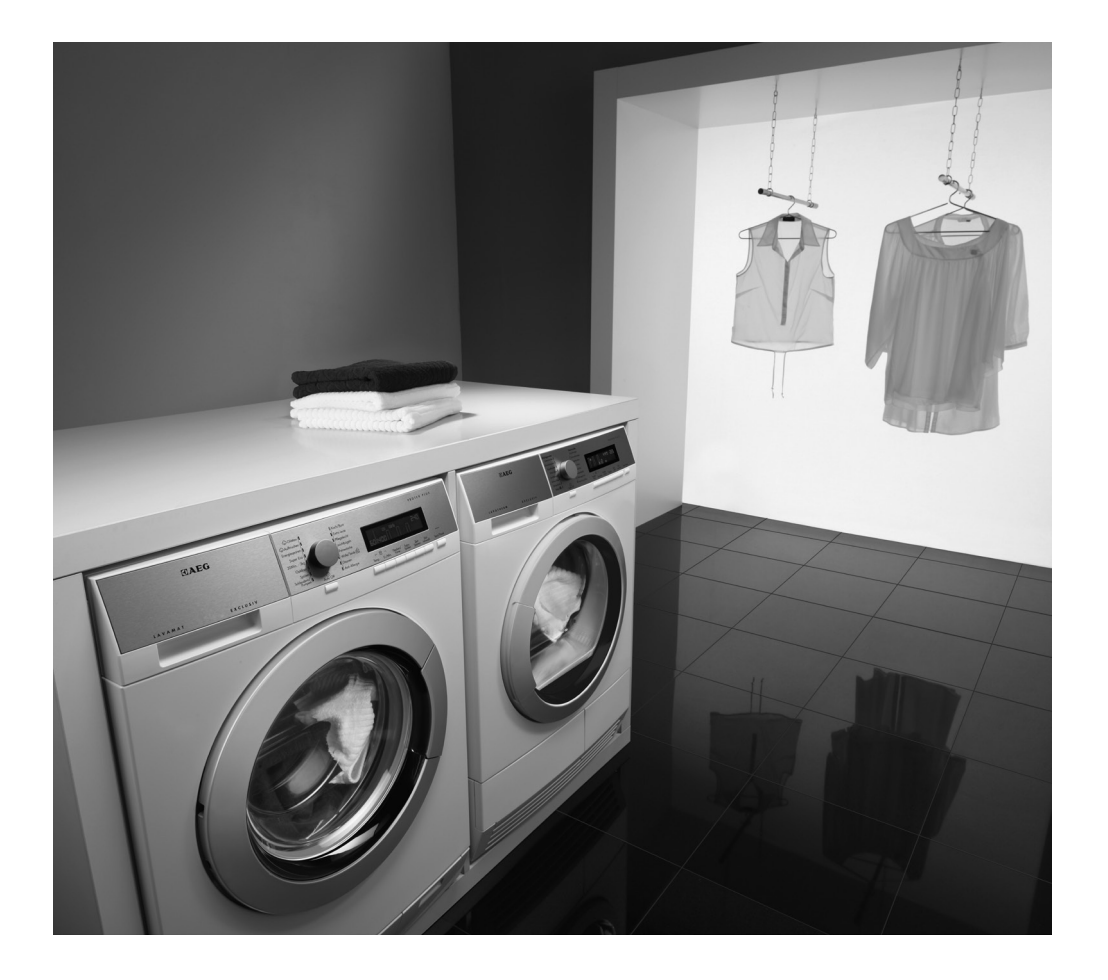

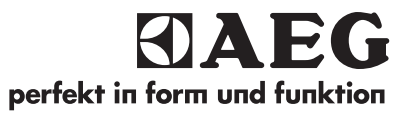

## INHALT

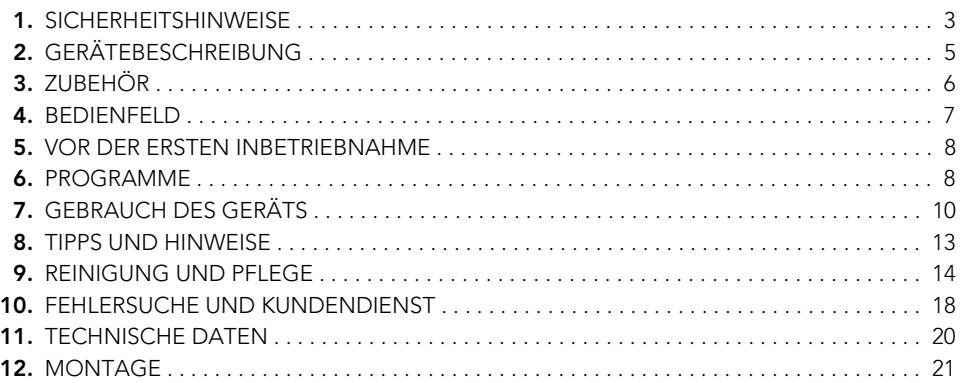

## FÜR PERFEKTE ERGEBNISSE

Danke, dass Sie sich für dieses AEG Produkt entschieden haben. Wir haben es geschaffen, damit Sie viele Jahre von seiner ausgezeichneten Leistung und den innovativen Technologien, die Ihnen das Leben erleichtern, profitieren können. Es ist mit Funktionen ausgestattet, die in gewöhnlichen Geräten nicht vorhanden sind. Nehmen Sie sich ein paar Minuten Zeit zum Lesen, um seine Vorzüge kennen zu lernen.

#### **Besuchen Sie uns auf unserer Website, um:**

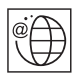

Anwendungshinweise, Prospekte, Fehlerbehebungs- und Service-Informationen zu erhalten:

#### **www.aeg.com**

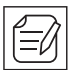

Ihr erworbenes Produkt zu registrieren, um den besten Service dafür zu gewährleisten:

**www.aeg.com/productregistration**

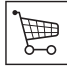

Zubehör, Verbrauchsmaterial und Original-Ersatzteile für Ihr Gerät zu erwerben: **www.aeg.com/shop**

## KUNDENDIENST UND -BETREUUNG

Bitte verwenden Sie ausschließlich Original-Ersatzteile für Ihre Produkte. Halten Sie folgende Angaben bereit, wenn Sie sich an den Kundendienst wenden (diese Informationen finden Sie auf dem Typenschild): Modell, Produktnummer (PNC), Seriennummer.

 $\langle \mathbf{I} \rangle$  Warnungs-/ Sicherheitshinweise.

 $\left(\mathbf{i}\right)$  Allgemeine Hinweise und Ratschläge

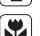

 $\mathbf{E}$  Hinweise zum Umweltschutz

Änderungen vorbehalten.

## **1.** SICHERHEITSHINWEISE

**Lesen Sie zu Ihrer Sicherheit und für eine optimale Nutzung des Geräts vor der Montage und dem ersten Gebrauch die vorliegende Gebrauchsanweisung einschließlich der Ratschläge und Warnungen aufmerksam durch. Es ist wichtig, dass zur Vermeidung von Fehlern und Unfällen alle Personen, die das Gerät benutzen, mit der Bedienung und den Sicherheitsvorschriften vertraut sind. Heben Sie die Benutzerinformation gut auf und übergeben Sie sie bei einem Weiterverkauf des Geräts dem neuen Besitzer, sodass jeder während der gesamten Lebensdauer des Geräts über Gebrauch und Sicherheit informiert ist.**

'n - Vor Gebrauch des Geräts Gebrauchsanweisung lesen.

#### **1.1** Allgemeine Sicherheitshinweise

- Aus Sicherheitsgründen dürfen keine Änderungen an den technischen Merkmalen oder am Gerät selbst vorgenommen werden.
- Personen (einschließlich Kinder), die aufgrund ihrer eingeschränkten physischen, sensorischen oder geistigen Fähigkeiten oder ihrer Unerfahrenheit oder Unkenntnis nicht in der Lage sind, das Gerät sicher zu benutzen, dürfen dieses Gerät nicht ohne Aufsicht oder Anweisung durch eine für ihre Sicherheit verantwortliche Person benutzen.
- Stellen Sie sicher, dass keine Kleinkinder oder Haustiere in die Trommel klettern. Kontrollieren Sie daher vor dem Gebrauch die Trommel.
- Alle harten und scharfen Gegenstände wie Münzen, Sicherheitsnadeln, Nägel, Schrauben, Steine usw. können das Gerät schwer beschädigen und gehören nicht in die Maschine.
- Artikel wie Schaumgummi (Latexschaumgummi), Duschhauben, imprägnierte Textilien (wenn es kein gesondertes Trockenprogramm gibt), gummibeschichte Wäschestücke, Kleider oder Kissen mit Schaumgummi-

polster dürfen in dem Gerät nicht getrocknet werden.

- Stellen Sie sicher, dass der Netzstecker nach der Montage noch zugänglich ist.
- Ziehen Sie nach dem Trocknen und zum Reinigen und Warten des Geräts immer den Netzstecker.
- Versuchen Sie unter keinen Umständen, das Gerät selbst zu reparieren. Reparaturen durch unerfahrene Personen können zu Verletzungen und schweren Funktionsstörungen führen. Wenden Sie sich an Ihren lokalen Kundendienst. Bestehen Sie immer auf Original-Ersatzteile.
- Wäschestücke, die mit Speiseöl verschmutzt sind oder die mit Aceton, Benzin, Kerosin, Fleckentfernern, Terpentin, Wachsen und Wachsentfernern behandelt worden sind, müssen vor dem Trocknen im Wäschetrockner in heißem Wasser und zusätzlichem Waschmittel gewaschen werden.
- **Explosionsgefahr:** Trocknen Sie niemals Wäschestücke, die mit entflammbaren Stoffen (Benzin, Spiritus, Trockenreinigungsmittel oder Ähnlichem) in Berührung gekommen sind. Da diese Stoffe flüchtig sind, besteht Explosionsgefahr. Trocknen Sie nur mit Wasser gewaschene Wäschestücke.
- **Brandgefahr:** Wäschestücke, die mit Speise- oder Pflanzenöl befleckt oder getränkt sind, stellen eine Brandgefahr dar und gehören nicht in den Wäschetrockner.
- Für Wäsche, die mit Fleckenentferner behandelt wurde, muss vor dem Trocknen ein zusätzlicher Spülgang durchgeführt werden
- Vergewissern Sie sich, dass keine Feuerzeuge oder Streichhölzer in den Taschen von Wäschestücken geblieben sind, bevor Sie die Wäsche in die Trommel legen.
- Das Kondenswasser darf nicht getrunken oder für die Zubereitung von Speisen verwendet werden. Dies kann bei Mensch und Tier gesundheitliche Schäden hervorrufen.

#### **4 www.aeg.com**

• Setzen oder lehnen Sie sich nie auf die Tür. Das Gerät könnte kippen.

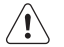

#### **WARNUNG!**

- **Brandgefahr! Damit Wäschestücke sich nicht entzünden, darf der Wäschetrockner nicht vor Ende des Trockenganges ausgeschaltet werden, es sei denn, alle Wäschestücke werden schnell herausgenommen und ausgebreitet, um die Wärme zu verteilen.**
- **Flusenansammlungen um den Wäschetrockner müssen vermieden werden.**
- **Stromschlaggefahr!** Spritzen Sie das Gerät nicht mit einem Wasserstrahl ab.
- Der letzte Teil eines Trockenzyklus findet ohne Hitze statt (Abkühlzyklus), um sicherzustellen, dass die Wäsche eine Temperatur erreicht, bei der sie nicht beschädigt wird.
- Wäsche, die chemisch gereinigt wurde, darf nicht im Trockner getrocknet werden.
- Der Raum, in dem der Trockner aufgestellt wird, muss gut belüftet sein, damit keine Gase in den Raum zurückströmen, die von offenem Feuer oder von anderen Geräten, die mit Brennstoffen arbeiten, stammen.

#### **1.2** Montage

- Dieses Gerät ist schwer. Vorsicht beim Transport.
- Überzeugen Sie sich beim Auspacken, dass das Gerät nicht beschädigt ist. In Zweifelsfällen benutzen Sie es nicht, sondern wenden Sie sich an den Kundendienst.
- Entfernen Sie vor dem ersten Gebrauch das gesamte Verpackungsmaterial. Bei Missachtung dieser Anweisung können gefährliche Schäden am Gerät und Sachschäden entstehen. Siehe den entsprechenden Abschnitt in der Gebrauchsanweisung.
- Alle Elektroarbeiten, die zur Installation dieses Geräts erforderlich sind, dürfen nur von einer Elektrofachkraft oder entsprechend qualifizierten Person ausgeführt werden.
- Die Geräterückseite muss gegen die Wand zeigen.
- Stellen Sie die Füße entsprechend ein, wenn das Gerät auf einem Teppich oder etwas Ähnlichem installiert wird. Unter dem Gerät muss Luft hindurchströmen können.
- Überprüfen Sie nach der Installation, dass das Gerät nicht auf dem Netzkabel steht oder das Netzkabel einklemmt.
- Wird der Trockner auf einer Waschmaschine installiert, muss der Bausatz Wasch-Trockensäule (Zubehör) verwendet werden. Siehe Kapitel: ZUBE-HÖR.

#### **1.3** Gebrauch

- Dieses Gerät ist ausschließlich zur Verwendung im Haushalt bestimmt. Es darf nicht für andere Zwecke verwendet werden.
- Nur Textilien trocknen, die für Wäschetrockner geeignet sind. Beachten Sie die Pflegekennzeichen auf den Textilien.
- Trocknen Sie keine ungewaschenen Wäschestücke im Trockner.
- Beladen Sie den Wäschetrockner nicht über die empfohlene Menge hinaus. Beachten Sie das maximale Fassungsvermögen. Siehe das entsprechende Kapitel in der Gebrauchsanweisung.
- Tropfnasse Kleidung darf nicht in den Wäschetrockner geladen werden.
- Textilien, die mit flüchtigen Erdölerzeugnissen in Kontakt gekommen sind, dürfen nicht in dem Gerät getrocknet werden. Wenn flüchtige Reinigungsflüssigkeiten verwendet wurden, müssen diese sorgfältig aus dem Kleidungsstück entfernt werden, bevor es in das Gerät gegeben wird.
- Benutzen Sie den Wäschetrockner nicht, wenn das Stromkabel, das Bedienfeld, die Arbeitsplatte oder der Sockel beschädigt ist, sodass das Geräteinnere zugänglich ist.
- Weichspüler und ähnliche Produkte müssen den Herstellerangaben entsprechend benutzt werden.
- Brandgefahr! Beschädigte Wäschestücke mit Wattierungen oder Füllungen (Kopfkissen, Jacken, Bettdecken etc.)

dürfen nicht getrocknet werden. Die Wattierung oder Füllung könnte austreten und einen Brand verursachen.

#### **1.4** Sicherheit für Kinder

- Dieses Gerät darf ohne Aufsicht nicht von kleinen Kindern oder Behinderten bedient werden.
- Kinder erkennen häufig nicht die Gefahren, die von elektrischen Geräten ausgehen. Kinder müssen beaufsichtigt werden, damit sie nicht am Gerät herumspielen können.

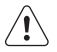

#### **WARNUNG!**

- Erstickungsgefahr! Verpackungen (z. B. Folien, Styropor) können eine Gefahr für Kinder darstellen - halten Sie solche Materialien von Kindern fern.
- Bewahren Sie alle Waschmittel außerhalb der Reichweite von Kindern auf.

• Stellen Sie sicher, dass Kinder oder Haustiere nicht in die Trommel klettern.

#### **1.5** Entsorgung des Geräts

- Ziehen Sie den Netzstecker aus der Netzsteckdose.
- Schneiden Sie das Netzkabel ab und entsorgen Sie es.
- Entsorgen Sie die Türverriegelung, damit Kinder oder Haustiere nicht in dem Gerät eingeschlossen werden können. Andernfalls besteht Erstickungsgefahr.

#### **1.6** Verpackungsmaterialien

Recyceln Sie Materialien mit dem Symbol  $\bigcirc$ . Entsorgen Sie die Verpackung in den entsprechenden Recyclingbehältern.

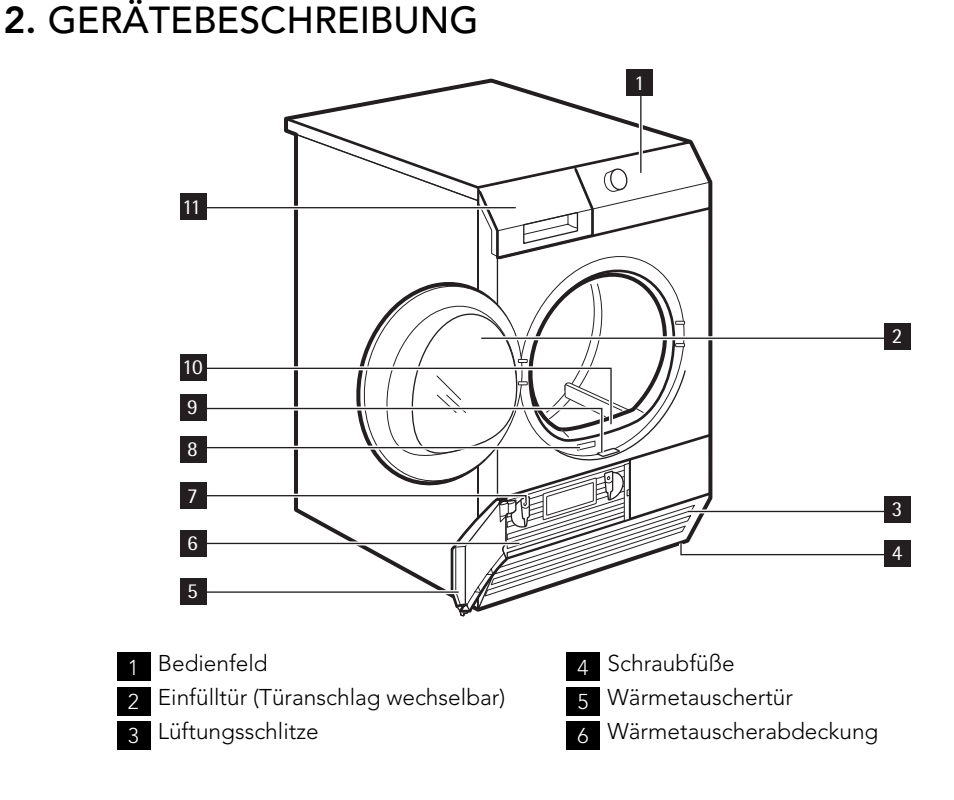

7 Verriegelungsgriffe

8 Typenschild

9 Schiebetaste zum Öffnen der Wärmetauschertür

## **3.** ZUBEHÖR

**3.1** Bausatz Wasch-Trocken-Säule

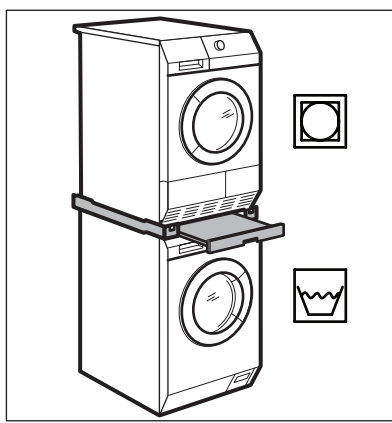

Zubehörbezeichnung: SKP11, STA8, STA9

Sie erhalten den Bausatz bei Ihrem Vertragshändler. Der Bausatz Wasch-Trocken-Säule kann nur mit den in der Broschüre aufgeführten Waschmaschinen verwendet werden. Siehe beiliegende Broschüre.

Lesen Sie aufmerksam die dem Zubehör beiliegende Anleitung.

#### **3.2** Bausatz zur Ableitung des Kondenswassers

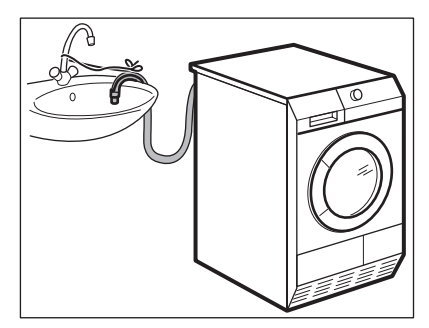

Zubehörbezeichnung: DK11.

10 Filter **Behälter** 

Erhältlich bei Ihrem lizenzierten Händler (kann bei einigen Modellen des Wäschetrockners angebracht werden) Zubehör für die Ableitung des Kondenswassers in ein Waschbecken, einen Siphon, einen Gully o. ä.. Nach der Montage wird der Wasserbehälter automatisch geleert. Der Wasserbehälter muss im Gerät bleiben.

Der Schlauch muss mindestens 50 cm und höchstens 1 m über dem Boden installiert werden. Der Schlauch darf keine Schleife bilden. Kürzen Sie den Schlauch bei Bedarf.

Lesen Sie aufmerksam die dem Zubehör beiliegende Anleitung.

Kindersicherung aktiviert

Anzeige der Programmdauer

Zeitprogramm (10 Min. - 2 Std.)

vorwahl (30 Min. -

20 Std.)

10'-2.00 Eingestelltes

30'-20h Eingestellte Zeit-

## **4.** BEDIENFELD

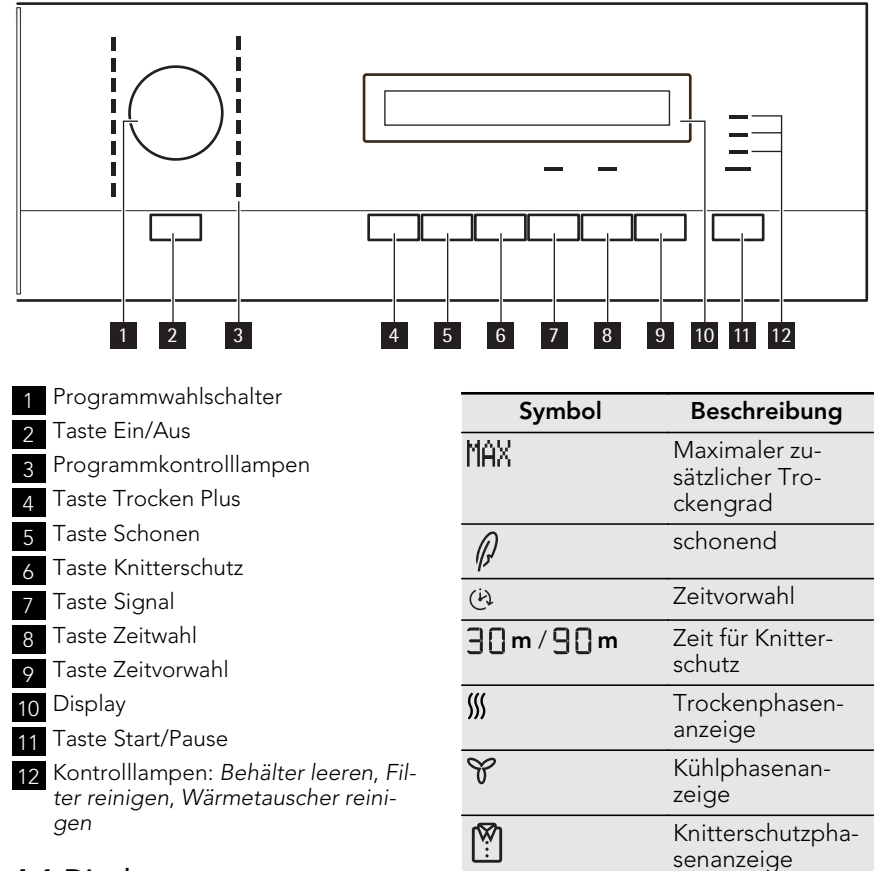

 $\overline{\mathbf{r}}$ 

 $2.00$ 

#### **4.1** Display

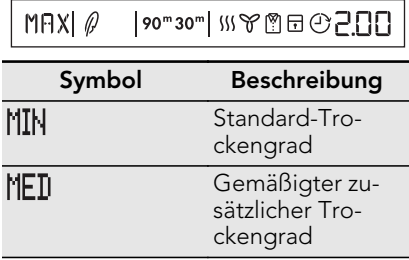

## **5.** VOR DER ERSTEN INBETRIEBNAHME

Reinigen Sie die Trommel des Wäschetrockners mit einem feuchten Tuch oder stellen Sie ein kurzes Programm ein (z. B.

30 Minuten Zeitprogramm), für das Sie das Gerät mit feuchten Tüchern beladen.

### **6.** PROGRAMME

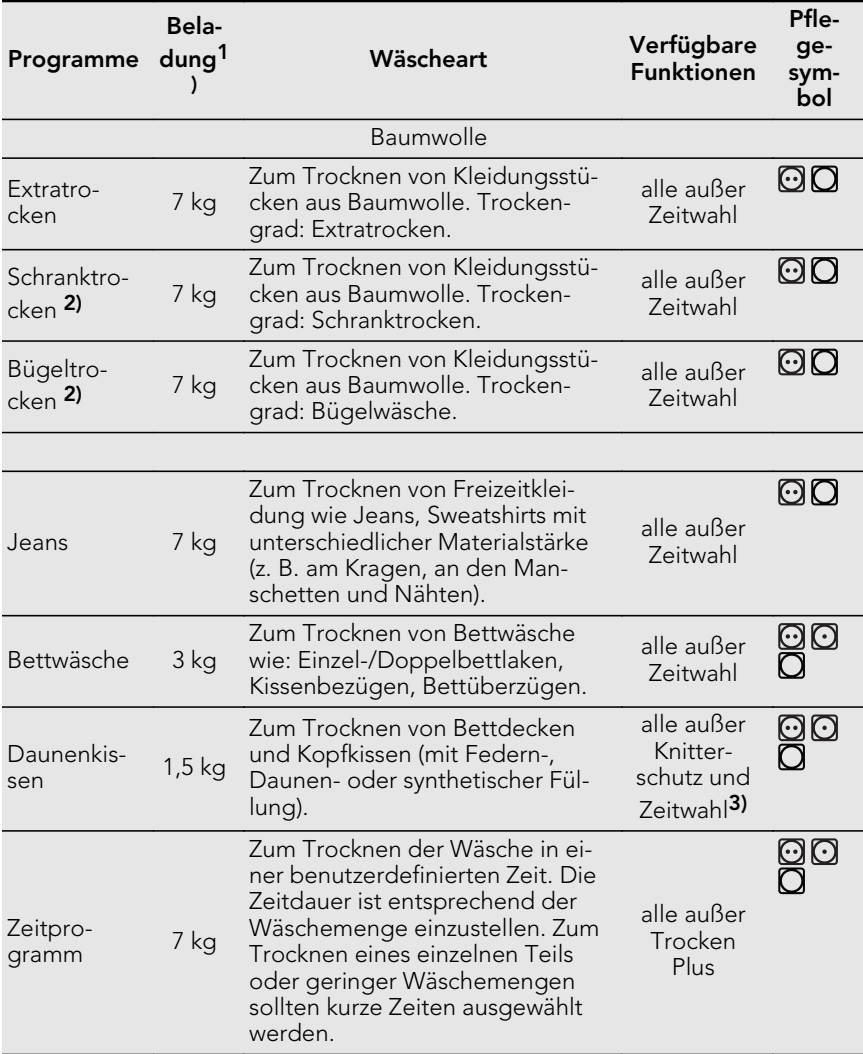

#### DEUTSCH **9**

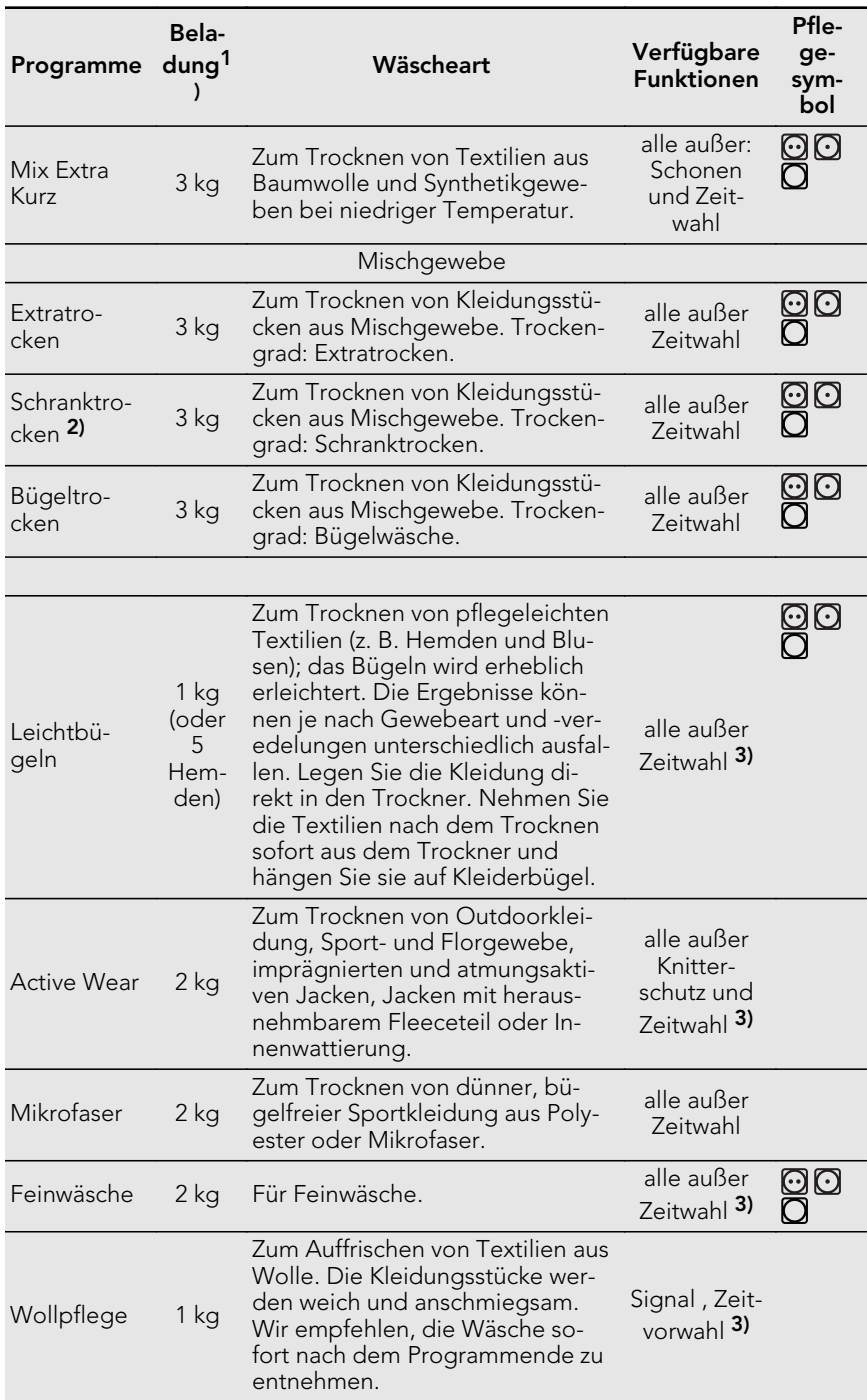

**1)** Höchstgewicht der trockenen Wäsche

**2)** Nur für Prüfinstitute:

Verwenden Sie für die Leistungsprüfung die im Dokument EN 61121 angegebenen Standardprogramme. Ist der Restfeuchtegrad der Wäsche nicht zufriedenstellend, wählen Sie das Programm und die Funktion Trocken Plus .

**3)** Schonen ist standardmäßig eingeschaltet

## **7.** GEBRAUCH DES GERÄTS

#### **7.1** Vorbereiten der Wäsche

Nur Textilien trocknen, die für Wäschetrockner geeignet sind. Vergewissern Sie sich, dass die Wäsche für Wäschetrockner geeignet ist. Achten Sie auf das Pflegesymbol an den Kleidungsstücken.

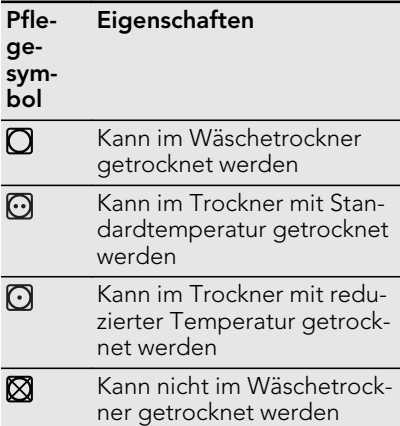

Bereiten Sie die Wäsche vor:

- Reißverschlüsse schließen, Bettbezüge zuknöpfen, lose Gürtel oder Bänder (z. B. von Schürzen) zusammenbinden, damit die Wäsche sich nicht verheddert
- darauf achten, dass die Taschen leer sind und Metallgegenstände (Heftklammern, Sicherheitsnadeln usw.) entfernen
- Wäschestücke mit zwei Stoffschichten nach links wenden (z. B. sollte bei mit Baumwolle gefütterten Anoraks die Baumwollschicht außen liegen)

Trocknen Sie nur:

• Baumwolle und Leinen mit Baumwolle -Programmen

- Mischgewebe mit Mischgewebe -Programmen
- Textilien mit dunklen Farben getrennt von Textilien mit hellen Farben - Textilien könnten sonst abfärben
- Trikotwäsche und Strickwaren nur mit den entsprechenden Programmen die Wäschestücke könnten sonst einlaufen

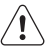

Trocknen Sie nicht mehr Wäsche als das maximale Fassungsvermögen von **7**kg.

### **7.2** Einfüllen der Wäsche

- **1.** Ziehen Sie die Gerätetür auf.
- **2.** Legen Sie die Wäsche locker ein.
- **3.** Schließen Sie die Gerätetür.

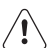

#### **VORSICHT!**

Die Wäsche nicht zwischen Gerätetür und Gummidichtung einklemmen.

### **7.3** Einschalten des Gerätes

Schalten Sie das Gerät mit der Ein/Aus - Taste ein oder aus. Wenn das Gerät eingeschaltet ist, erscheinen auf dem Display einige Anzeigen.

### **7.4** Standby-Automatik

Die automatische Standbyfunktion schaltet das Gerät automatisch in folgenden Fällen aus, um den Energieverbrauch zu senken:

- Wenn die Start/Pause -Taste nicht innerhalb von 5 Min. betätigt wird.
- 5 Min. nach Programmende.

Drücken Sie die Ein/Aus -Taste, um das Gerät einzuschalten.

#### **7.5** Einstellen eines Programms

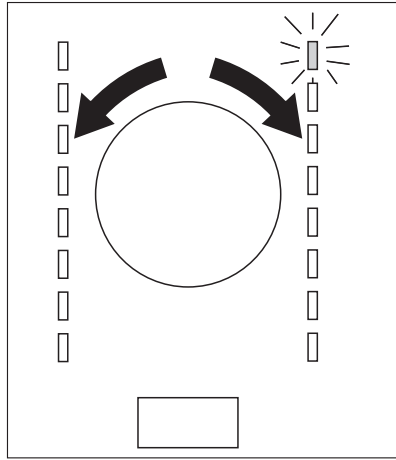

Wählen Sie das gewünschte Programm mit dem Programmwahlschalter aus. Die mögliche Programmdauer erscheint im Display.

Die angegebene Trockenzeit bei. zieht sich auf eine Beladung mit 5 kg für Baumwoll- und Jeansprogramme. Für andere Programme bezieht sich die Trockenzeit auf die empfohlene Beladungsmenge. Die Trockenzeit für Baumwoll- und Jeansprogramme ist länger, wenn die Beladung 5 kg übersteigt.

## **7.6** Sonderfunktionen

Zusammen mit dem Programm können Sie eine oder mehrere Sonderfunktionen einstellen.

Drücken Sie entsprechende Taste, um die Funktion zu aktivieren oder zu deaktivieren.

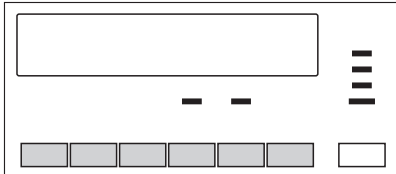

Ist die Funktion aktiviert, leuchtet die LED über der Taste auf oder das Symbol erscheint auf dem Display.

### **7.7** Funktion Trocken Plus

Mit dieser Funktion wird die Wäsche stärker getrocknet. Es stehen 3 Optionen zur Verfügung:

MIN - Die zum Programm gehörende Standardauswahl.

MFTI — Auswahl für eine etwas stärker getrocknete Wäsche.

 — Auswahl für eine noch stärker getrocknete Wäsche.

### **7.8** Funktion Schonen

Zum sanften Trocknen empfindlicher und temperaturempfindlicher Textilien (z. B. Acryl, Viskose). Für Textilien mit dem Symbol  $\bigodot$  auf dem Etikett. Für dieses Programm wird die Temperatur reduziert.

### **7.9** Funktion Knitterschutz

Verlängert die Knitterschutzphase (30 Minuten) am Ende des Trockenprogramms auf 90 Minuten. Diese Funktion schützt die Textilien vor Knitterfalten. Während der Knitterschutzphase kann Wäsche entnommen werden.

### **7.10** Funktion Signal

Wenn die Funktion Signal aktiviert ist, ertönt das Signal:

- am Programmende
- zu Beginn und Ende der Knitterschutzphase
- bei einer Unterbrechung des Programms

Das Signal ist standardmäßig aktiviert. Mit dieser Funktion können Sie den Ton ein- oder ausschalten.

### **7.11** Funktion Zeitwahl

Nur zusammen mit dem Zeitprogramm . Damit kann die Dauer des Trockenprogramms von min. 10 Min. bis max. 2 Stunden (in Schritten von 10 Min.) eingestellt werden.

### **7.12** Funktion Zeitvorwahl

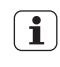

Zur Verzögerung des Programmstarts um mindestens 30 Minuten bis höchstens 20 Stunden.

- **1.** Wählen Sie ein Trockenprogramm und Funktionen.
- **2.** Drücken Sie die Taste Zeitvorwahl wiederholt, bis die gewünschte Startzeitverzögerung im Display angezeigt wird (z. B.  $\boxed{?} \vdash$ , wenn das Programm nach einer Verzögerung von 12 Stunden gestartet werden soll.)
- **3.** Drücken Sie die Taste Start/Pause , um die Funktion Zeitvorwahl zu aktivieren. Auf dem Display wird angezeigt, wie viel Zeit noch bis zum Programmstart verbleibt.

#### **7.13** Funktion Kindersicherung

Die Kindersicherung kann eingeschaltet werden, um zu verhindern, dass Kinder mit dem Gerät spielen. Wenn die Kindersicherung eingeschaltet ist, sind alle Tasten sowie der Programmwahlschalter gesperrt (diese Funktion sperrt nicht die Ein/Aus -Taste). Zum Einschalten der Kindersicherung drücken Sie die Tasten Trocken Plus und Schonen gleichzeitig, bis das Symbol  $\blacksquare$  im Display erscheint. Zum Ausschalten drücken Sie die obigen Tasten erneut, bis das Symbol im Display erlischt.

Die Kindersicherung kann aktiviert werden:

- bevor Sie die Taste Start/Pause drücken - das Gerät kann nicht starten
- nachdem Sie die Taste Start/Pause gedrückt haben - alle Tasten und der Programmwahlschalter sind deaktiviert

#### **7.14** Starten eines Programms

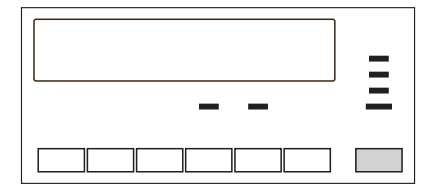

Zur Aktivierung eines Programms drücken Sie die Taste Start/Pause . Die LED über der Taste wechselt die Farbe und leuchtet nun rot.

### **7.15** Ändern eines Programms

Zum Ändern eines Programms drücken Sie die Taste Ein/Aus , um das Gerät auszuschalten. Drücken Sie Ein/Aus , um das Gerät einzuschalten, und stellen Sie dann das Programm ein.

### **7.16** Am Ende des Programms

Nach Abschluss des Trockenprogramms blinkt das Symbol  $\prod$  im Display. Ist die Funktion Signal eingeschaltet, ertönt etwa eine Minute lang eine akustische Signalfolge.

So entnehmen Sie die Wäsche:

- **1.** Halten Sie die Ein/Aus -Taste 2 Sekunden gedrückt, um das Gerät auszuschalten.
- **2.** Öffnen Sie die Gerätetür.
- **3.** Entnehmen Sie die Wäsche.
- **4.** Schließen Sie die Gerätetür.

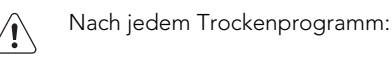

- Filter reinigen
- Behälter leeren

(Siehe Kapitel REINIGUNG UND PFLE-GE.)

## **8.** TIPPS UND HINWEISE

#### **8.1** Umwelttipps

- Benutzen Sie keinen Weichspüler für Wäsche, die Sie anschließend in den Trockner geben. Im Wäschetrockner wird die Wäsche automatisch weich.
- Das Kondenswasser kann als destilliertes Wasser verwendet werden, z. B. zum Bügeln mit einem Dampfbügeleisen. Reinigen Sie das Kondensat zuvor (z. B. mit einem Kaffeefilter), um eventuelle Rückstände oder Flusen zu entfernen.
- Halten Sie die Lüftungsschlitze unten am Gerät stets frei.
- Halten Sie sich an die in der Programmtabelle aufgeführten Füllmengen.
- Achten Sie darauf, dass am Installationsort des Geräts eine gute Luftzirkulation herrscht.
- Reinigen Sie den Filter nach jedem Trockenprogramm.
- Schleudern Sie die Wäsche vor dem Trocknen gut.

#### **8.2** Wasserhärte und Leitfähigkeit

Die Wasserhärte kann sich von Ort zu Ort unterscheiden. Die Wasserhärte wirkt sich auf die Leitfähigkeit und die Funktionsweise des Leitfähigkeitssensors aus. Wenn Sie den Wert der Leitfähigkeit des Wassers kennen, können Sie den Sensor für bessere Trockenergebnisse einstellen.

So ändern Sie die Einstellung des Leitfähigkeitssensors:

- **1.** Drehen Sie den Programmwahlschalter auf ein verfügbares Programm.
- **2.** Drücken Sie gleichzeitig die Tasten Trocken Plus und Knitterschutz . Hal-

ten Sie die Tasten gedrückt, bis eines dieser Symbole im Display erscheint:

- $\Box$  geringe Leitfähigkeit < 300 μS/cm
- $\bigcap$  mittlere Leitfähigkeit 300-600 μS/cm
- $\Box$   $\Box$  hohe Leitfähigkeit > 600 μS/cm
- **3.** Drücken Sie die Taste Start/Pause wiederholt, bis der gewünschte Grad eingestellt ist.
- **4.** Drücken Sie gleichzeitig die Tasten Trocken Plus und Knitterschutz , um die Einstellung zu speichern.

#### **8.3** Anzeige "Kondenswasserbehälter voll"

Die Kontrolllampe ist standardmäßig aktiviert. Sie leuchtet am Ende des Programms oder wenn der Wasserbehälter voll ist. Wenn Sie den Bausatz zur externen Ableitung des Kondenswassers installiert haben, kann die Kontrolllampe deaktiviert werden.

Ein- oder Ausschalten der Anzeige:

- **1.** Drehen Sie den Programmwahlschalter auf ein verfügbares Programm.
- **2.** Halten Sie die Tasten Trocken Plus und Signal gleichzeitig gedrückt, bis die korrekte Einstellung angezeigt wird:
	- Die Kontrolllampe ist aus und das Symbol erscheint - Die Kontrolllampe ist dauerhaft ausgeschaltet
	- Die Kontrolllampe leuchtet und das Symbol \_ \_ | erscheint -Die Kontrolllampe ist eingeschaltet

## **9.** REINIGUNG UND PFLEGE

#### **9.1** Filter reinigen

Sobald die LED Filter leuchtet, muss der Wärmetauscher gereinigt werden.

So reinigen Sie den Filter:

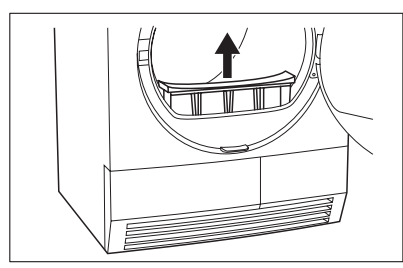

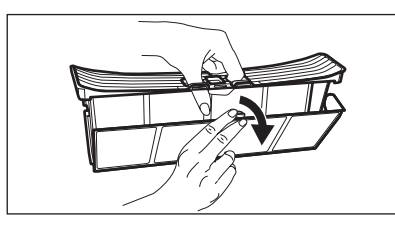

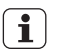

Der Filter hält Flusen zurück. Die Flusen lösen sich während des Trockengangs von der Wäsche.

- **1.** Öffnen Sie die Tür.
- **2.** Ziehen Sie den Filter heraus.

**3.** Öffnen Sie den Filter.

**4.** Reinigen Sie den Filter mit der feuchten Hand.

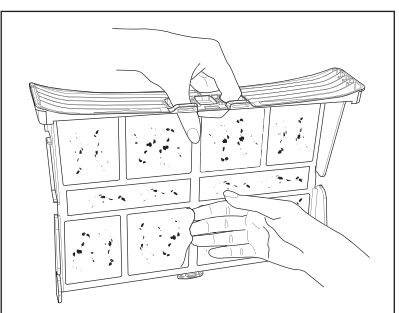

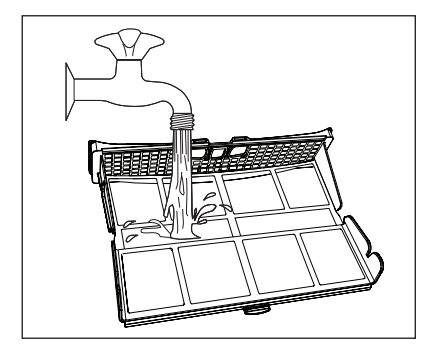

**5.** Reinigen Sie den Filter bei Bedarf mit einer Bürste und warmem Wasser.

Schließen Sie den Filter.

- **6.** Entfernen Sie die Flusen vom Filtersockel. Hierfür können Sie einen Staubsauger benutzen.
- **7.** Setzen Sie den Filter in den Filtersockel.

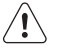

#### **VORSICHT!**

Benutzen Sie den Trockner nie ohne oder mit einem beschädigten oder verstopften Filter.

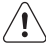

Reinigen Sie den Filter nach jedem Trockenprogramm. Ein verstopfter Filter verlängert den Trockengang und erhöht den Energieverbrauch.

#### **9.2** Leeren des Kondensatbehälters

Der Kondensatbehälter muss nach jedem Trockengang entleert werden.

So leeren Sie den Kondensatbehälter:

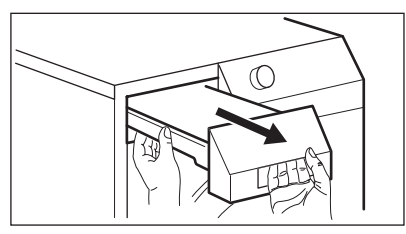

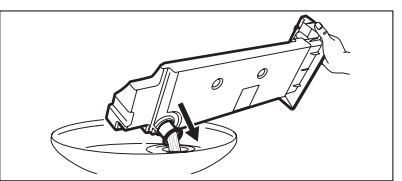

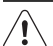

#### **WARNUNG!**

Vergiftungsgefahr! Das Kondenswasser darf nicht getrunken oder für die Zubereitung von Speisen verwendet werden.

 $\mathbf{i}$ 

Das Kondenswasser kann als destilliertes Wasser verwendet werden, z. B. zum Bügeln mit einem Dampfbügeleisen. Filtern Sie das Kondenswasser gegebenenfalls (z. B. mit einem Kaffeefilter), um eventuelle Rückstände oder Flusen zurückzuhalten.

Ist der Kondensatbehälter voll, bricht das Programm automatisch ab und die Kontrolllampe Kondensatbehälter leeren leuchtet. Zur Fortsetzung des Programms leeren Sie den Kondensatbehälter und drücken Sie die Starttaste.

 $\mathbf{i}$ 

Sie können auch den Bausatz zur externen Ableitung des Kondenswassers installieren (siehe Kapitel: ZUBEHÖR).

- **1.** Ziehen Sie den Kondensatbehälter heraus und halten Sie ihn waagerecht.
- **2.** Ziehen Sie die Kunststoffverbindung heraus und entleeren Sie den Kondensatbehälter in ein Waschbecken.
- **3.** Schieben Sie die Kunststoffverbindung ein und setzen Sie den Kondensatbehälter ein.

#### **9.3** Reinigen des Wärmetauschers

Sobald die LED Wärmetauscher leuchtet, muss der Wärmetauscher gereinigt werden.

So reinigen Sie den Wärmetauscher:

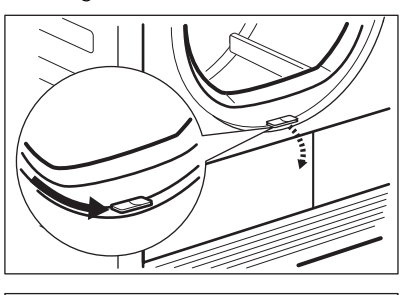

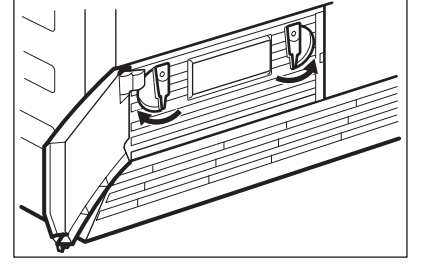

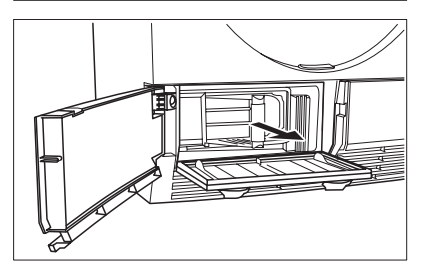

- **1.** Öffnen Sie die Einfülltür.
- **2.** Schieben Sie den Entriegelungsknopf am unteren Rand der Einfüllöffnung zur Seite und öffnen Sie die Wärmetauschertür.
- **3.** Drehen Sie beide Verriegelungsgriffe, um die Wärmetauscherabdeckung zu entriegeln.

**4.** Klappen Sie die Wärmetauscherabdeckung nach unten.

**5.** Ziehen Sie den Wärmetauscher am Griff aus dem unteren Fach heraus. Halten Sie den Wärmetauscher waagerecht, um das verbliebene Wasser nicht zu verschütten.

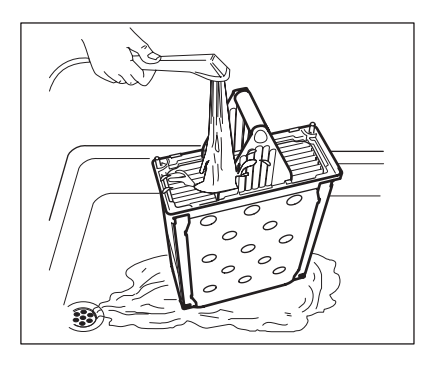

**6.** Reinigen Sie den Wärmetauscher in senkrechter Lage über einem Becken. Spülen Sie ihn gründlich mit einer Handbrause.

- **7.** Setzen Sie den Wärmetauscher wieder in das untere Fach ein.
- **8.** Schließen Sie die Wärmetauscherabdeckung.
- **9.** Drehen Sie beide Verriegelungsgriffe, bis sie einrasten.
- **10.** Schließen Sie die Wärmetauschertür.

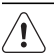

#### **VORSICHT!**

Benutzen Sie den Wäschetrockner nie mit einem von Flusen zugesetzten Wärmetauscher. Dies könnte zur Beschädigung des Wäschetrockners führen. Außerdem erhöht sich auch der Energieverbrauch.

Verwenden Sie für die Reinigung des Wärmetauschers keine scharfen Gegenstände. Ein beschädigter Wärmetauscher kann zu Undichtigkeiten führen. Benutzen Sie den Trockner nie

ohne den Wärmetauscher.

#### **9.4** Reinigen der Trommel

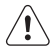

#### **WARNUNG!**

Ziehen Sie vor der Reinigung des Geräts den Netzstecker.

Verwenden Sie einen handelsüblichen neutralen Reiniger zur Reinigung der

Trommelinnenflächen und Wäscheabweiser. Trocknen Sie die gereinigten Flächen mit einem weichen Tuch.

#### **VORSICHT!**

Verwenden Sie keine Scheuermittel oder Metallschwämmchen zum Reinigen der Trommel.

#### **9.5** Bedienfeld und Gehäuse reinigen

Verwenden Sie einen handelsüblichen neutralen Reiniger zur Reinigung des Bedienfelds und Gehäuses.

Verwenden Sie zur Reinigung ein feuchtes Tuch. Trocknen Sie die gereinigten Flächen mit einem weichen Tuch.

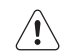

#### **VORSICHT!**

Verwenden Sie keine Möbelreiniger oder Reinigungsmittel, die eine Korrosion des Geräts verursachen können.

## **10.** FEHLERSUCHE UND KUNDENDIENST

#### **10.1** Fehlersuche

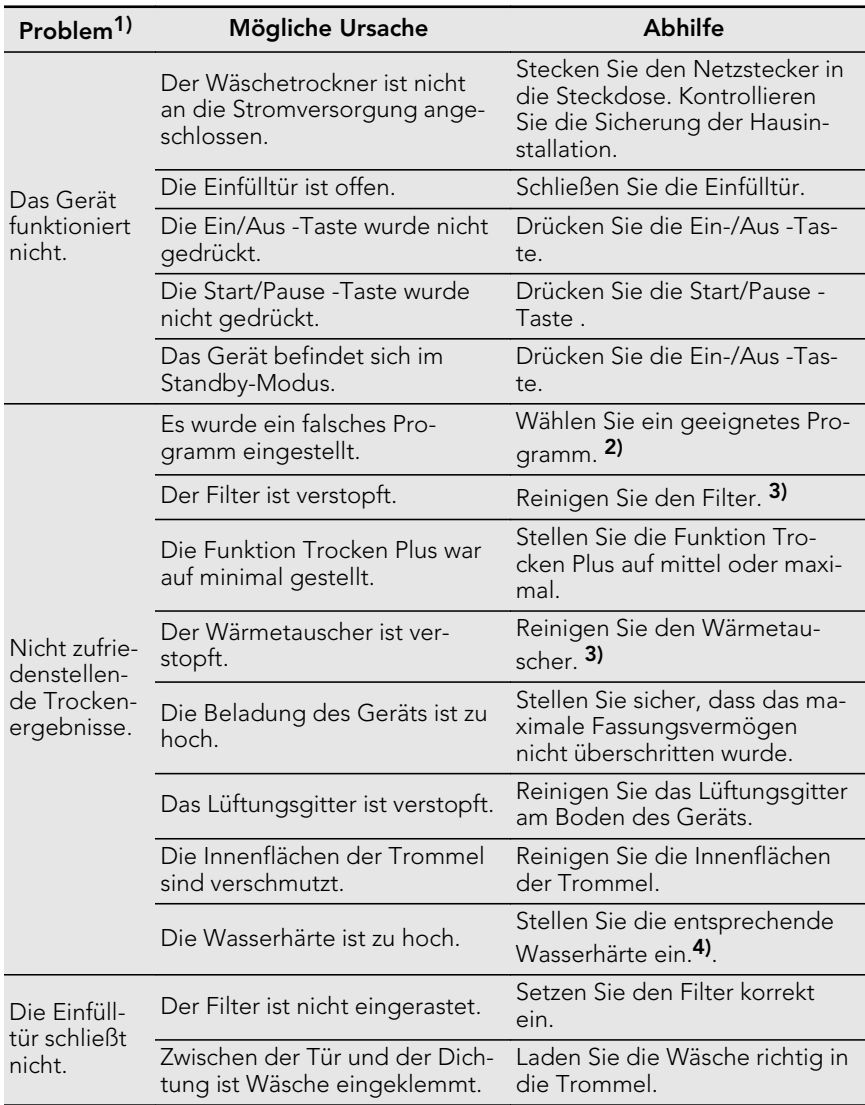

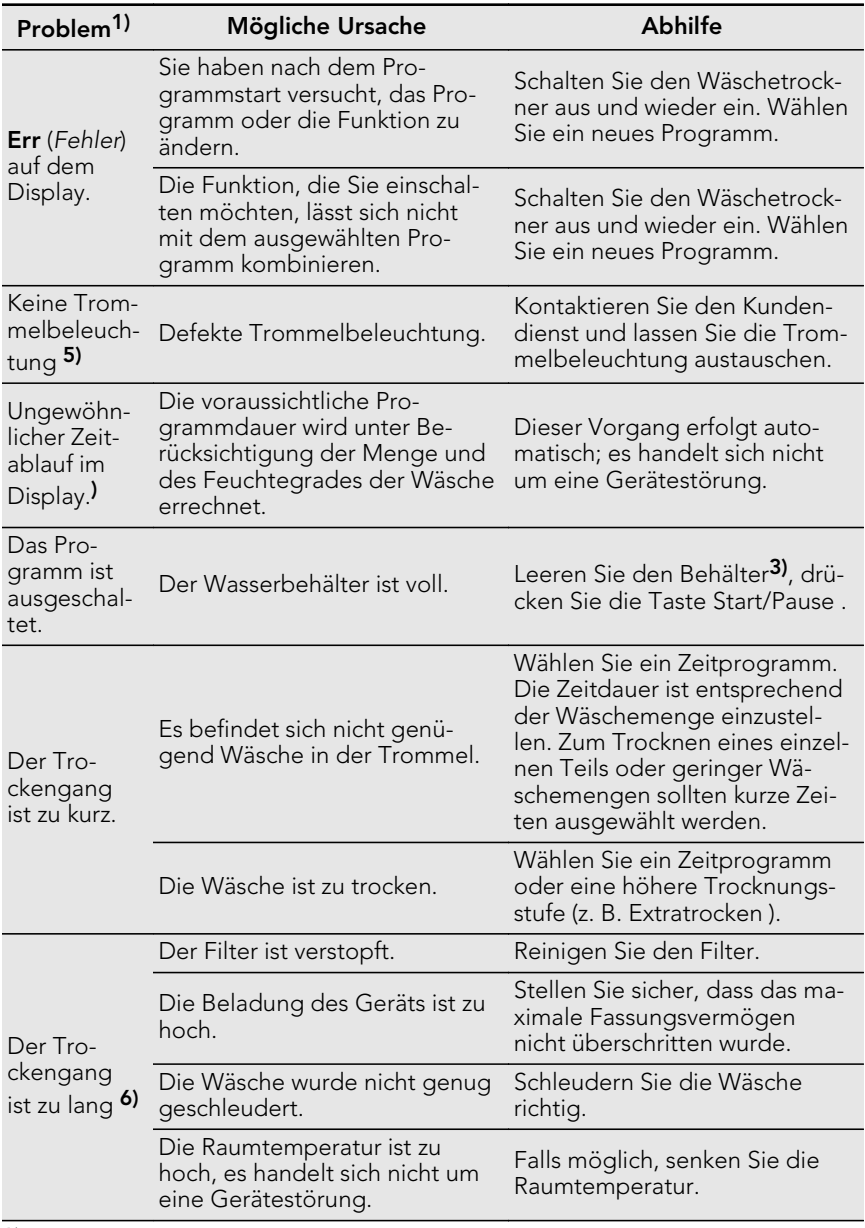

**1)** Das Display zeigt eine Fehlermeldung an (z. B. **E51**): Schalten Sie den Wäschetrockner aus und wieder ein. Wählen Sie ein neues Programm. Drücken Sie die Start/Pause - Taste. Funktioniert das Gerät nicht? - Wenden Sie sich an den Kundendienst unter Angabe des Fehlercodes.

- **2)** Lesen Sie die Programmbeschreibung siehe PROGRAMME
- **3)** Siehe Kapitel REINIGUNG UND PFLEGE
- **4)** Siehe Abschnitt WASSERHÄRTE im Kapitel TIPPS UND HINWEISE
- **5)** Nur Trockner mit Trommelbeleuchtung.
- **6)** Hinweis: Nach spätestens 5 Stunden wird der Trockengang automatisch abgebrochen (siehe Kapitel Ende des Trockengangs).

### **11.** TECHNISCHE DATEN

# $C \in$

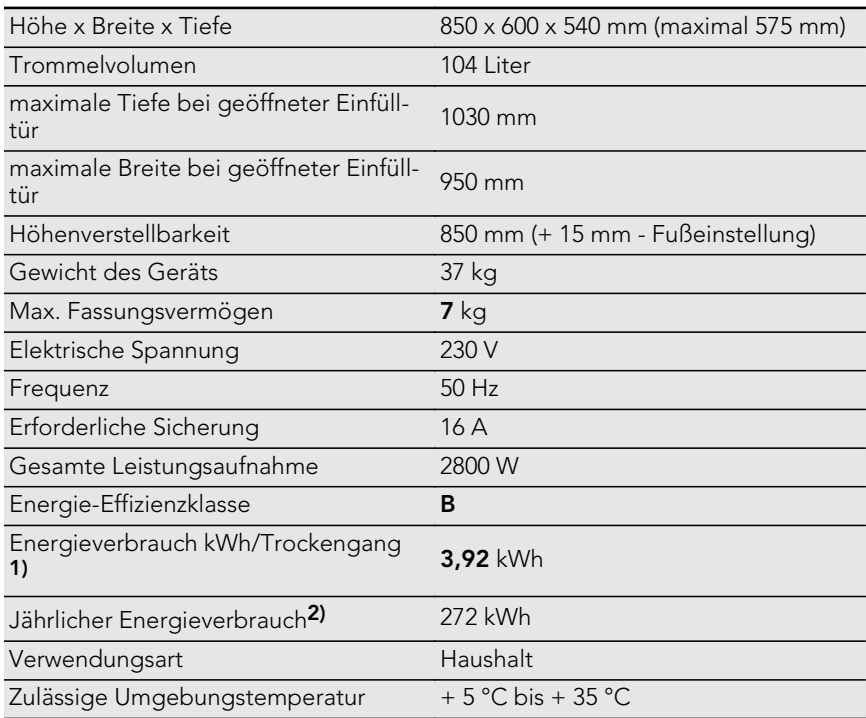

**1)** 7 kg Baumwollwäsche, geschleudert mit 1000 U/min gemäß EN 61121

**2)** Summe des ungefähren Energieverbrauchs zum Trocknen von: 150 kg Koch-/Buntwäsche mit dem Programm Schranktrocken

+ 280 kg mit dem Programm Bügeltrocken

+ 150 kg pflegeleichte Wäsche mit dem Programm Schranktrocken.

Dieses ist der ungefähre Verbrauch für einen Vierpersonenhaushalt, in dem der Wäschetrockner richtig eingesetzt wird.

## **12.** MONTAGE

A)

#### **12.1** Aufstellen der Maschine

- Der Wäschetrockner muss an einem sauberen, staubfreien Ort installiert werden.
- Die Luft muss frei um das Gerät herum strömen können. Achten Sie darauf, dass die Lüftungsschlitze unten am Gerät nicht blockiert werden.
- Damit Vibrationen und Geräusche auf ein Minimum reduziert werden, muss das Gerät auf einer stabilen und ebenen Fläche stehen.
- Überprüfen Sie den waagrechten Stand des Geräts mit einer Wasserwaage, wenn es an seinen Platz gestellt wird. Richten Sie es gegebenenfalls mit den Schraubfüßen waagerecht aus.
- Entfernen Sie die Füße nicht. Auf keinen Fall den Bodenabstand durch Florteppiche, Holzleisten oder ähnliche Materialien verringern. Dadurch kann sich die Temperatur erhöhen und den Gerätebetrieb beeinträchtigen.
	- Die Temperatur der Heißluft im Wäschetrockner kann bis auf 60 °C ansteigen. Das Gerät darf nicht auf einem Boden installiert werden, der keinen hohen Temperaturen standhält.
		- Während des Betriebs des Trockners muss die Raumtemperatur im Bereich zwischen +5° C und +35° C liegen. Andere Temperaturen können unerwünschte Auswirkungen auf die Geräteleistung haben.
		- Falls das Gerät bewegt werden muss, muss es in senkrechtem Zustand bewegt werden.
		- Das Gerät darf nicht hinter einer verschließbaren Tür, einer Schiebetür oder einer Tür, deren Scharnier sich an der gegenüberliegenden Seite des Scharniers des Geräts befindet aufgestellt werden, wenn dadurch die vollständige Öffnung des Trockners nicht mehr möglich ist.

Die Höhe des Wäschetrockners ist verstellbar. Justieren Sie dazu die Füße (siehe Abbildung).

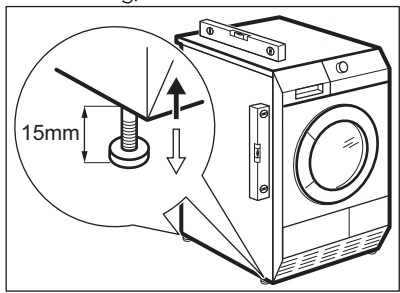

### **12.2** Auspacken

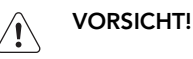

Entfernen Sie vor dem Gebrauch das gesamte Verpackungsmaterial. Entfernen der Styroporteile:

- **1.** Öffnen Sie die Einfülltür.
- **2.** Ziehen Sie den Kunststoffschlauch mit den Styroporteilen aus der Trommel heraus.

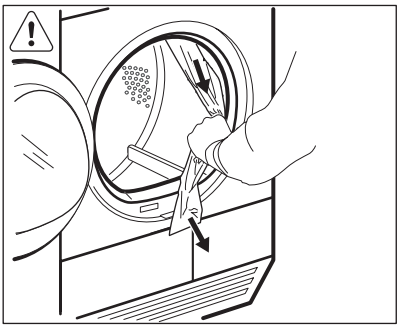

#### **12.3** Montage als Einbaugerät

Das Gerät kann freistehend oder unter einer Küchenarbeitsplatte in einer Nische mit den entsprechenden Abmessungen montiert werden (siehe Abbildung).

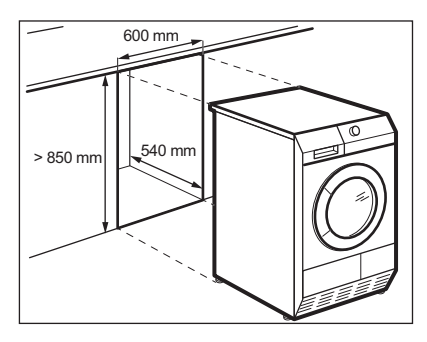

#### **12.4** Türanschlag der Einfülltür wechseln

Die Einfülltür kann vom Benutzer an der gegenüberliegenden Seite angebracht werden. So kann die Wäsche in einigen Fällen einfacher eingelegt und entnommen werden. (Siehe separates Blatt.)

#### **12.5** Elektrischer Anschluss

• Der Anschluss darf nur über eine vorschriftsmäßig installierte und geerdete Steckdose erfolgen.

- Stellen Sie sicher, dass die elektrischen Daten auf dem Typenschild den Daten Ihrer Stromversorgung entsprechen.
- Schließen Sie das Gerät nur an eine sachgemäß installierte Schutzkontaktsteckdose an.
- Verwenden Sie keine Mehrfachsteckdosen oder Verlängerungskabel. Es besteht Brandgefahr.
- Falls das Netzkabel des Geräts ersetzt werden muss, lassen Sie dies durch unseren Kundendienst durchführen.
- Achten Sie darauf, den Netzstecker und das Netzkabel hinter dem Gerät nicht zu quetschen oder zu beschädigen.
- Ziehen Sie nicht am Netzkabel, wenn Sie das Gerät vom Stromnetz trennen möchten. Ziehen Sie dazu immer direkt am Netzstecker.
- Der Stecker muss trocken sein.

### **13.** UMWELTTIPPS

Recyceln Sie Materialien mit dem Symbol  $\Im$  . Entsorgen Sie die Verpackung in den entsprechenden Recyclingbehältern. Recyceln Sie zum Umwelt- und Gesundheitsschutz elektrische und

elektronische Geräte. Entsorgen Sie Geräte mit diesem Symbol Anicht mit dem Hausmüll. Bringen Sie das Gerät zu Ihrer örtlichen Sammelstelle oder wenden Sie sich an Ihr Gemeindeamt.

DEUTSCH **23**

### www.aeg.com/shop

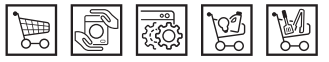

136922140-B-312012 136922140-B-312012 $\zeta$ 

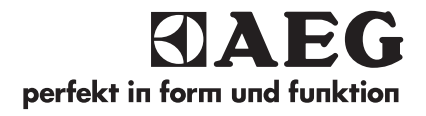